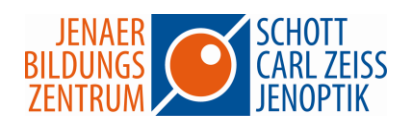

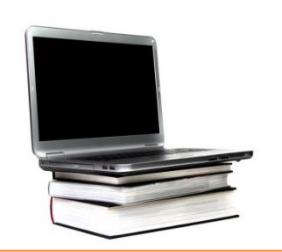

## **Excel – Formeln und Funktionen**

Die ausgereifteste Tabelle bringt wenig, wenn die darin eingesetzten Formeln fehlerhaft sind oder falsche Bezüge verwenden.

Obwohl die integrierte Excel-Hilfe zu den einzelnen Funktionen teilweise sehr ausführlich und viel besser als ihr Ruf ist, scheuen sich die meisten Mitarbeiter, sich durch den dichten Dschungel des Funktionskatalogs zu kämpfen. Stattdessen werden Berechnungen in VBA programmiert, obwohl für die aktuelle Problemstellung eventuell die passende Excel-Funktion standardmäßig verfügbar ist.

Nutzen Sie die vielen praxisnahen Beispiele aus den verschiedensten Bereichen, um Formeln und Funktionen zielgerichtet und effizient einzusetzen.

Erfahren Sie, wie Sie Fehler in Berechnungen vermeiden bzw. korrigieren können.

## **Seminarinhalte**

- Aufbau und Eingabe von Formeln
- Relative, absolute und gemischte Bezugsarten verwenden
- Namen in Formeln einsetzen
- Bedingungen für Berechnungen nutzen (z.B. Wenn, Und, Oder)
- Verschachtelte Funktionen erstellen
- Fehler in Formeln erkennen
- Mit Datum und Uhrzeit rechnen
- Verschiedene mathematische und statistische Funktionen
- Verweisfunktionen Sverweis, Wverweis
- Datenbankfunktionen

Dauer: 1 Tag